## **Advice about user registration before use**

Before using the instrument, it is necessary to perform the user registration. This registration is needed to carry out the careful and plentiful support and service for the customers. Carry out the user registration by the following procedure. For the details, refer to the TSshield instruction manual (Introduction volume).

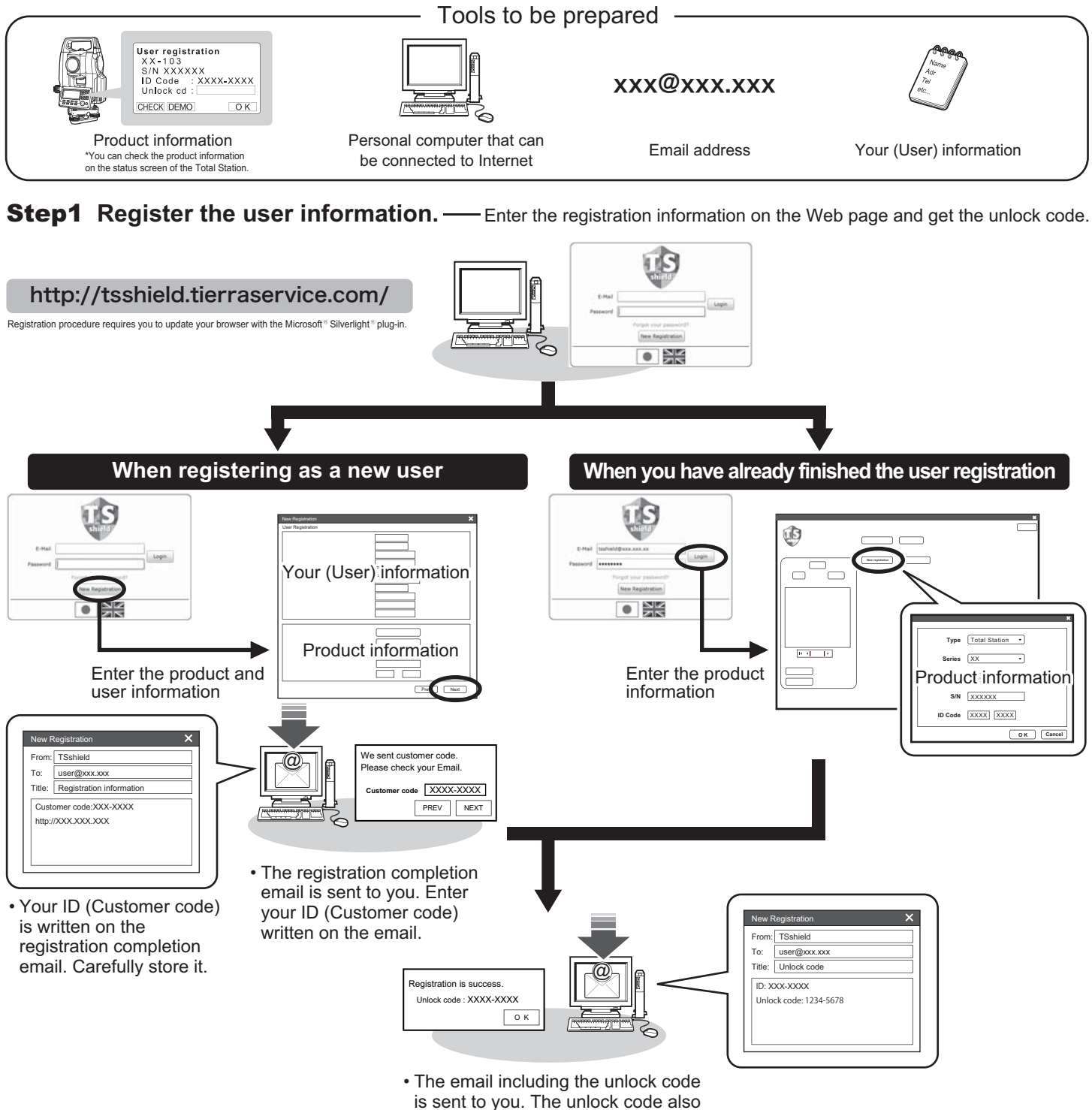

displayed on the screen.

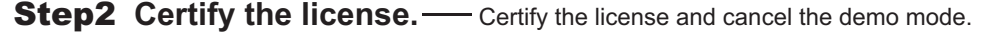

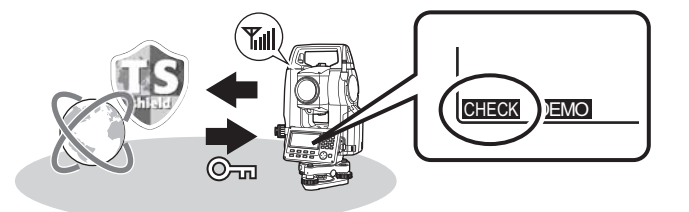

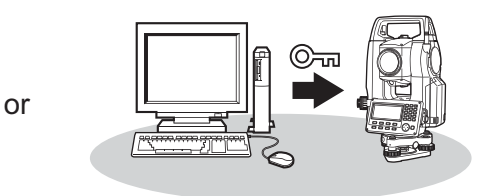

- Turn on the Total Station and press [CHECK] on the user registration screen. The system communicates with the server and the registration is automatically certified. \* It takes about 10 minutes at the maximum to check the registration, depending on radio waves.
- Enter the unlock code written on the email to the Total Station.